## Analiza matematyczna 3, No...tki z wyk ladu 11a

 $\rm \acute{S}$ c<br/>14GA. Zamiana zmiennych w całce podwójnej (zmiana układu współrzędnych)

$$
\iint\limits_P f(x,y) \, dx dy = \iint\limits_{\vec{F}[P]} f(x(r,h), y(r,h)) \cdot |J| \, dr dh
$$

WYPEŁNIAŃKA (ODLOTOWA). Ziemia, to linia  $y = 0$ . Samolot nadlatuje nad lotnisko  $L = (0, 0)$ ; jest w punkcie  $S = (x, y) = (2, \frac{3}{2})$ . Pilot odczytuje z przyrządów:  $r$  – odległość od lotniska L,  $h$  – wysokość nad ziemią,<br>genianie:  $S' = (n, h) = \binom{5-3}{2}$ 

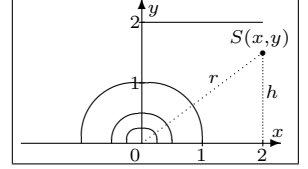

.

Oczywiście mamy tu zależność funkcyjną:  $\vec{F}(S) = S'$ , która<br>parze ligzb (g, a) przypisuje para (g, b) wodług wzapów: parze liczb  $(x, y)$  przypisuje **parę**  $(r, h)$  według wzorów:

$$
r = \sqrt{1 + \cdots^2 + \cdots^2}, \quad h = \cdots
$$

co zapisuje:  $S' = (r, h) = (\frac{5}{2}, \frac{3}{2})$ .

W tym przekształceniu obrazem półokręgu o środku  $(0,0)$ <br>i promieniu 1 jest i promieniu 1 jest  $\ldots$  o końcach  $(\ldots, \ldots), (\ldots, \ldots);$ obrazem odcinka  $[0, 2] \times \{2\}$  jest odcinek o długości ......

Dziedziną  $\vec{F}$  jest  $\mathbb{R} \times \mathbb{R}_+$ ; zbiorem wartości jest obszar kata o ramionach ... i ...  $\vec{F}$  nie jest różnowartościowa, bo np.:  $\vec{F}$  (..., ...) =  $\vec{F}$  (..., ...). Jednak  $\vec{F}$  ograniczona do pierwszej ćwiartki  $(\mathbb{R}_+ \times \mathbb{R}_+)$  jest '1-1' i przekształca ten zbiór na obszar ........ Zatem przy tym ograniczeniu  $(x, y)$  można wyznaczyć poprzez  $(r, h)$  wzorami:

$$
x = x(r, h) = \sqrt{1 + \frac{2}{1 + \cdots^2}}
$$
,  $y = y(r, h) = \cdots$ .

Oznaczmy przez  $\vec{G}(r, h) = (x, y)$  tę funkcję (odwrotną do ograniczenia funkcji  $\vec{F}$ ), sawli trakturiany z zoln $h$ ), ki iskielianym pogramowy mymnografii. czyli traktujemy  $x = x(r, h)$ ,  $y = y(r, h)$ . Jej jakiobianem nazywamy wyznacznik:

$$
J = \det \frac{D(x, y)}{D(r, h)} = \det \begin{pmatrix} \frac{\partial x}{\partial r} & \frac{\partial x}{\partial h} \\ \frac{\partial y}{\partial r} & \frac{\partial y}{\partial h} \end{pmatrix} = \frac{\partial x}{\partial r} \cdot \frac{\partial y}{\partial h} - \frac{\partial x}{\partial h} \cdot \frac{\partial y}{\partial r}
$$

i w tym przypadku mamy: J = ............ . (Uwaga. Jakobian zale˙zy od ... i ... .) Ten wyznacznik mówi jak (lokalnie) zniekształcane jest pole przez funkcję $\vec{G}.$ 

PRZYKŁAD A. W tych nowych współrzę PRZYKŁAD A. W tych nowych współrzednych niektóre całki można łatwo obliczyć:  $\int_0^{\sqrt{3}}$  $\mathbf{0}$  $\sqrt{4-x^2}$ 1  $xy\,dydx = \int$ ...  $\dddot{r}$ ...  $xy \, dxdy = \int \int$  $1\leq y\leq 2$  $0 \leq x \leq \sqrt{4-y^2}$  $xy d\omega =$  $\left\{\n \begin{array}{l}\n x = \sqrt{r^2 - h^2} \\
y = h \\
J = \dots \end{array}\n\right\}$ =  $= \int$  $\begin{array}{c} 1 \leq h \leq 2 \\ h \leq r \leq 2 \end{array}$ √  $\overline{r^2-h^2}h\cdot |J|\,d\bar\omega=\int\limits^2$ 1  $\int$ h  $\int h r \, dr dh = \dots$  = 9 8

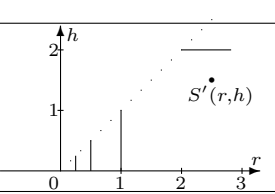

Przykład B.

$$
\iint_{(x-3)^2 + 5(x+y)^2 \le 1} x - y \, d\omega = \begin{cases} \frac{s - x + \dots}{t - \sqrt{5}} \\ t - \sqrt{5}(\dots) \\ J - \dots - 1/\sqrt{5} \end{cases} =
$$
\n
$$
= \iint_{s^2 + t^2 \le 1} ((s + 3) - (-s - 3 + t/\sqrt{5})) \frac{\sqrt{5}}{5} d\bar{\omega} = \frac{\sqrt{5}}{5} \iint_{s^2 + t^2 \le 1} 2s + 6 - t/\sqrt{5} d\bar{\omega} =
$$
\n
$$
= \frac{\sqrt{5}}{5} \cdot 2 \cdot \left( \iint_{s^2 + t^2 \le 1} s \, d\bar{\omega} \right) + \frac{\sqrt{5}}{5} \cdot 6 \cdot \left( \iint_{s^2 + t^2 \le 1} 1 \, d\bar{\omega} \right) - \frac{\sqrt{5}}{5} \cdot \frac{1}{\sqrt{5}} \cdot \left( \iint_{s^2 + t^2 \le 1} t \, d\bar{\omega} \right) =
$$
\n
$$
= \frac{\sqrt{5}}{5} \cdot 2 \cdot \left( \iint_{-\pi/2}^{\pi/2} \frac{1}{0} r \cos \varphi \cdot r \, dr \, d\varphi \right) + \frac{\sqrt{5}}{5} \cdot 6 \cdot \left( \frac{1}{2} \pi 1^2 \right) - \frac{\sqrt{5}}{5} \cdot \frac{1}{\sqrt{5}} \cdot \left( 0 \right) =
$$
\n
$$
= \frac{\sqrt{5}}{5} \cdot 2 \cdot \left( \iint_{-\pi/2}^{\pi/2} \frac{1}{0} \cos \varphi \, dr \, d\varphi \right) + \frac{3\sqrt{5}}{5} \pi - 0 = \frac{4}{15} \sqrt{5} + \frac{3\sqrt{5}}{5} \pi
$$

.

Przykład C'.

$$
\int_{0}^{1} \int_{0}^{1-2\sqrt{x}+x} x + y + 2\sqrt{xy} dy dx = \begin{cases} \int_{0}^{1} \int_{0}^{1} (s+t)^{2} 4s dt ds = \int_{0}^{1} \int_{0}^{1} (s+t)^{2} 4s dt ds = \int_{0}^{1} \int_{0}^{1} (s+t)^{2} 4s dt ds = \int_{0}^{1} \int_{0}^{1} \int_{0}^{1} (s+t)^{2} 4s dt ds = \int_{0}^{1} \int_{0}^{1} \int_{0}^{1} (s+t)^{2} 4s dt ds = \int_{0}^{1} \int_{0}^{1} \left( s + \frac{1}{2} s + \frac{1}{2} s \right) ds = \int_{0}^{1} \int_{0}^{1} \left( s + \frac{1}{2} s + \frac{1}{2} s \right) ds = \int_{0}^{1} \left( \frac{1}{2} s + \frac{1}{2} s + \frac{1}{2} s \right) = \frac{1}{2} .\end{cases}
$$

PRZYKŁAD C". Może być nieco zaskakujące inne, poniższe podstawienie:

$$
\int_{0}^{1} \int_{0}^{1-2\sqrt{x}+x} x + y + 2\sqrt{xy} \, dy dx = \begin{cases} x = s \cdot \cos^{4} t \\ y = s \cdot \sin^{4} t \\ J = \det \begin{pmatrix} \cos^{4} t & -4s \cos^{3} t \sin t \\ \sin^{4} t & 4s \sin^{3} t \cos t \end{pmatrix} = 4s \sin^{3} t \cos^{3} t \end{cases} =
$$

(Pewną trudność sprawia tu wyznaczenie nowych granic całkowania.)

$$
= \int_{0}^{\frac{\pi}{2}} \int_{0}^{\frac{\pi}{2}} s \cdot |4s \sin^3 t \cdot \cos^3 t| dt ds = \int_{0}^{\frac{\pi}{2}} 4s^2 \int_{0}^{\frac{\pi}{2}} \sin^3 t \cdot (1 - \sin^2 t) \cos t dt ds =
$$
  
\n
$$
= 4 \int_{0}^{\frac{1}{2}} s^2 \int_{0}^{\frac{\pi}{2}} \sin^3 t \cdot \cos t - \sin^5 t \cdot \cos t dt ds = 4 \int_{0}^{\frac{1}{2}} s^2 \left(\frac{1}{4} \sin^4 t - \frac{1}{6} \sin^6 t\right) \frac{\pi}{2} ds =
$$
  
\n
$$
= 4\left(\frac{1}{4} - \frac{1}{6}\right) \cdot \int_{0}^{\frac{1}{2}} s^2 ds = \frac{1}{3} \cdot \left(\frac{1}{3} s^3\right) \Big|_{0}^{\frac{1}{2}} = \frac{1}{9}
$$